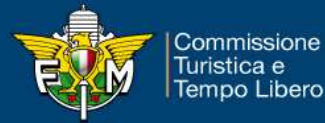

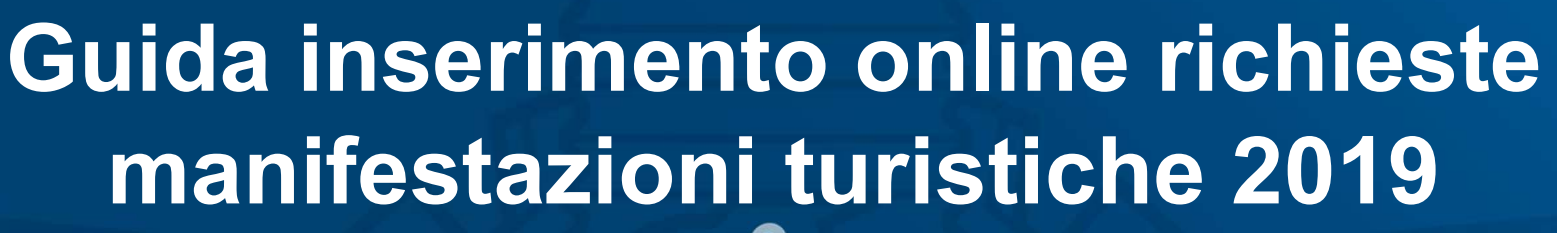

 $18$ 

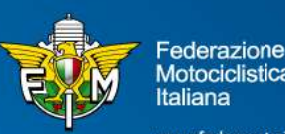

Motociclistica **Italiana** 

www.federmoto.it

# FASE 1<br>Pannello di login – Area riservata Moto Club<br>I sistema di Test FASE 1<br>Pannello di login – Area riservata Moto Club<br>Sistema di Test<br>Pannello di Login

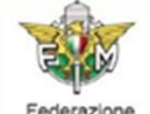

Motociclistica Italiana

### Informativa sui Cookies:

Questo sito fa uso di cookie tecnici che servono, esclusivamente, per gestre la sessione tra il browser e il web server e quindi NON fa uso di altre tipologie di cookie per scopi commerciali, raccolta dati, ecc. Finalizzando il login, con l'inserimento dell'utente e della password, si accetta l'utilizzo dei cookie per finalità tecniche.

の

### Per approfondire leggi l'informativa generale.

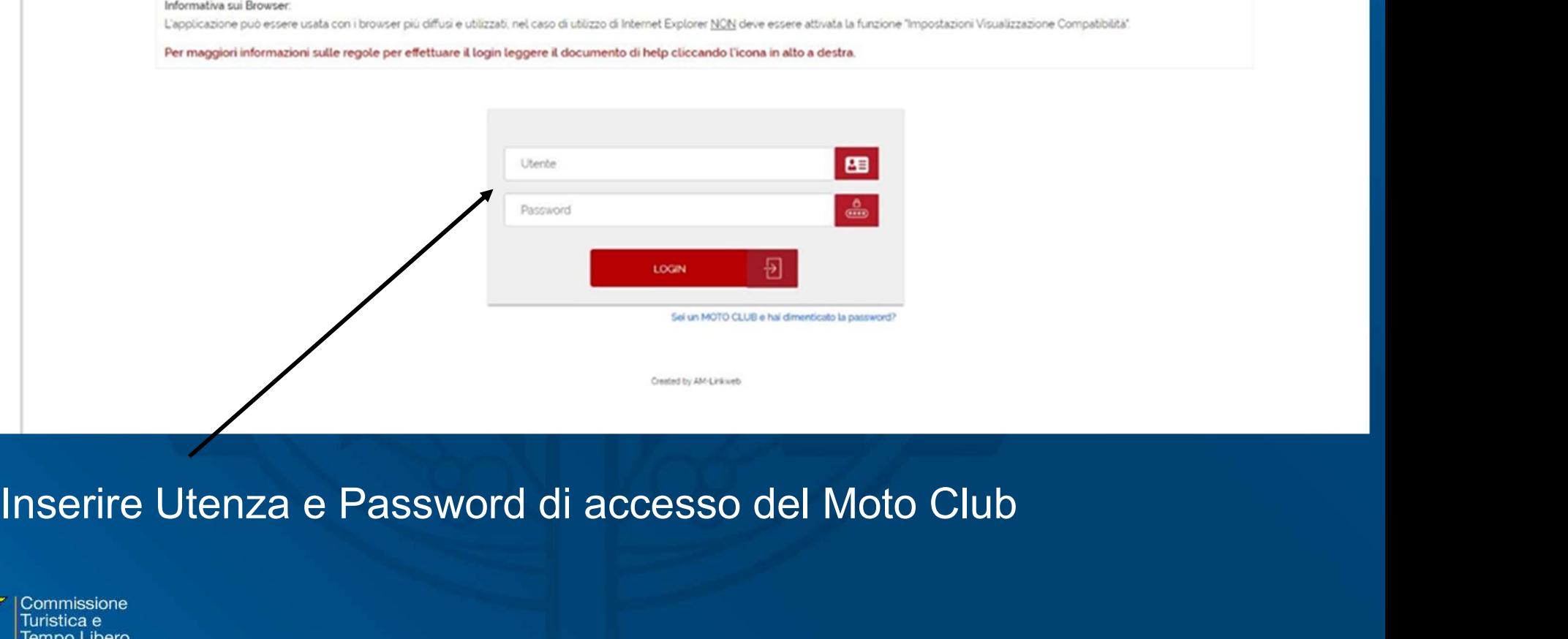

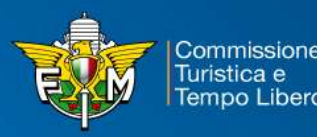

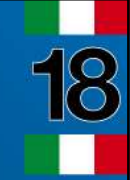

# FASE 2<br>Menù – Manifestazioni – Richiesta Iscrizioni<br>-FASE 2<br>Menù – Manifestazioni – Richiesta Iscrizioni<br>Federazione Motociclistica Italiana

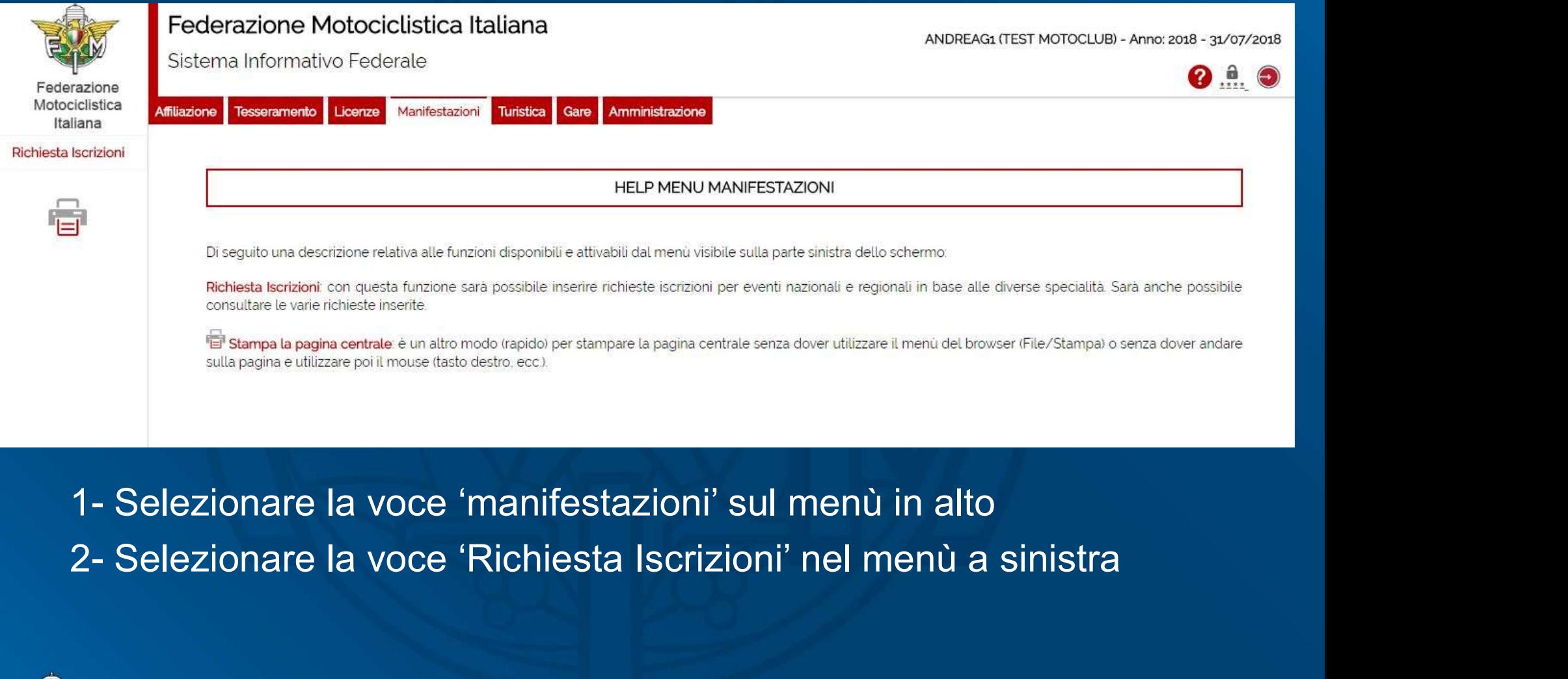

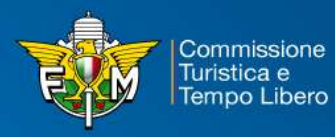

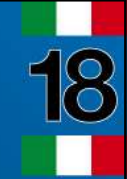

# FASE 2<br>Menù – Manifestazioni – Richiesta Iscrizioni Menù – Manifestazioni – Richiesta Iscrizioni

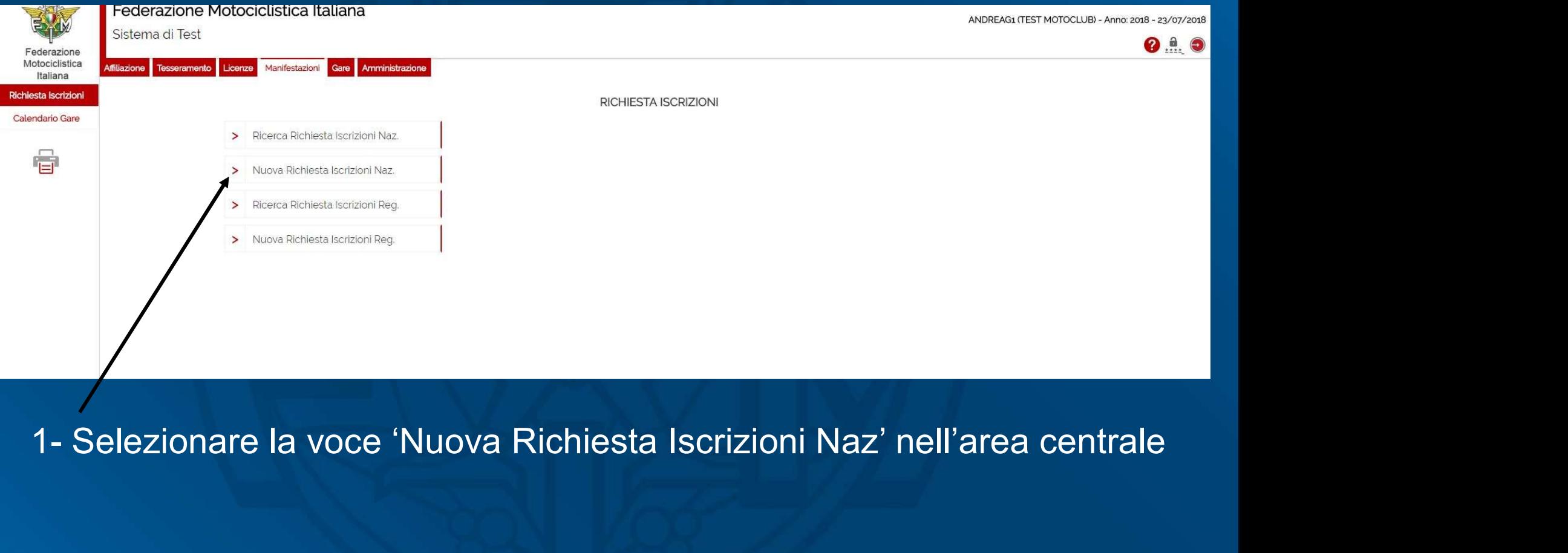

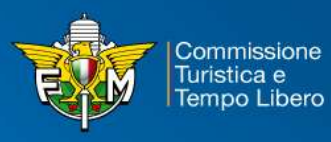

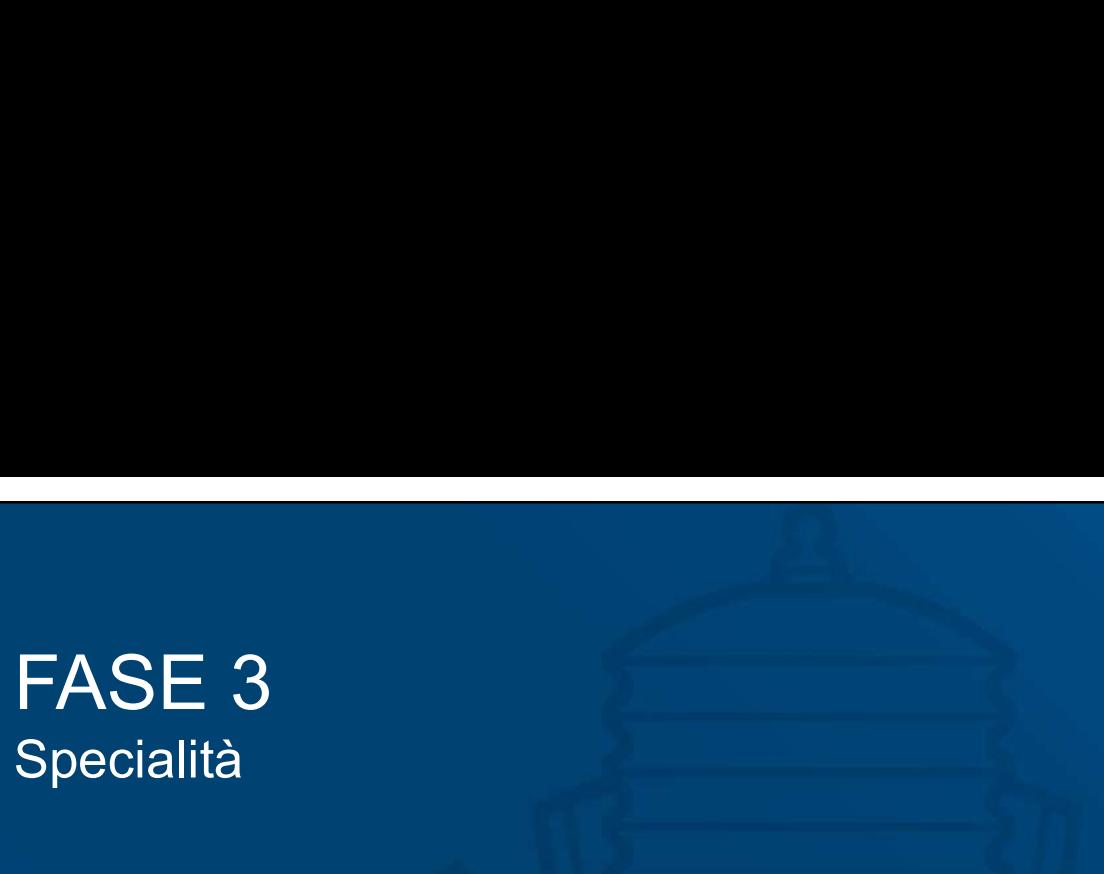

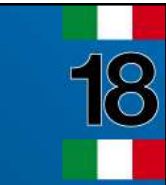

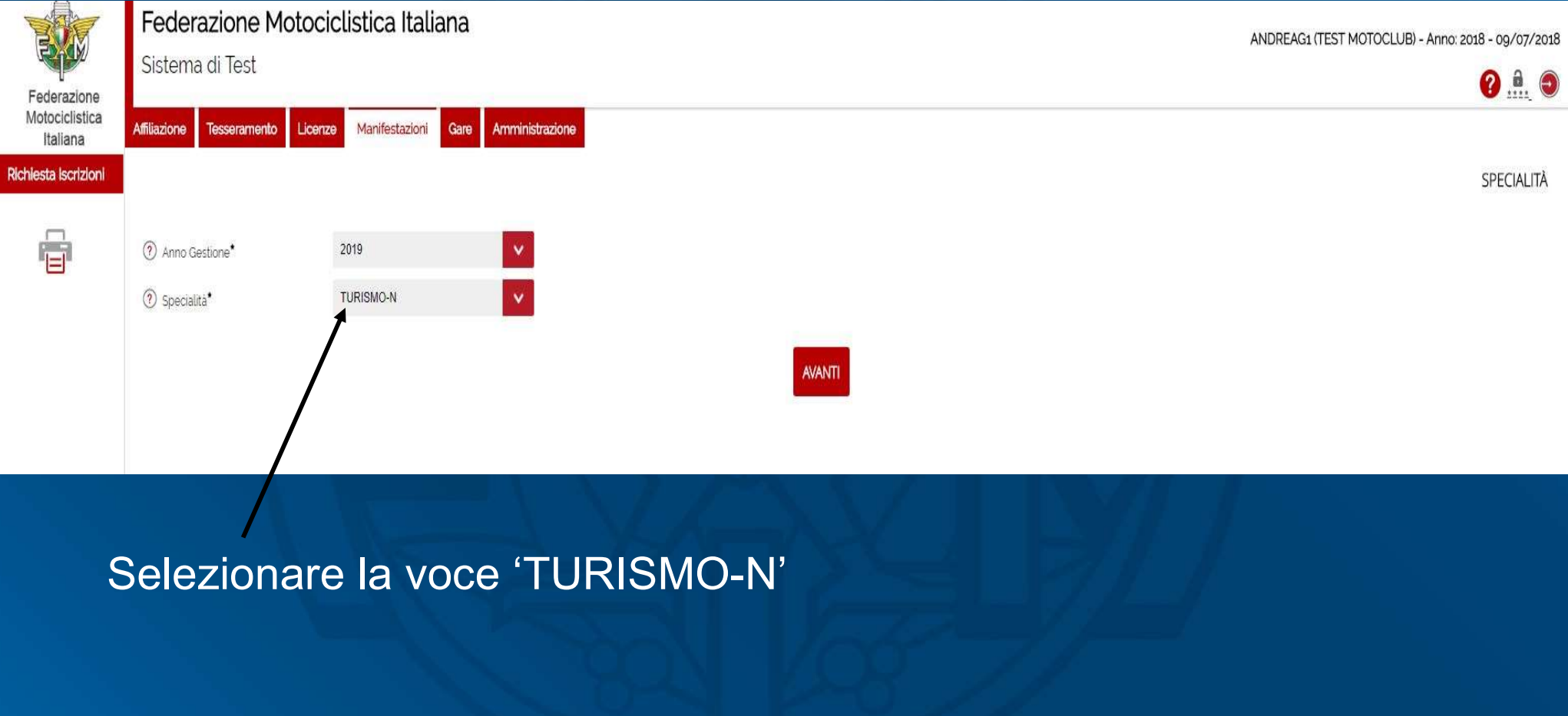

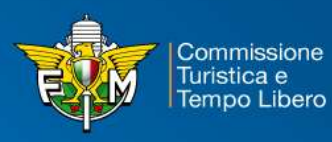

# FASE 4<br>Tipologia manifestazione<br>Tipologia manifestazione FASE 4<br>Tipologia manifestazione<br>Tipologia manifestazione

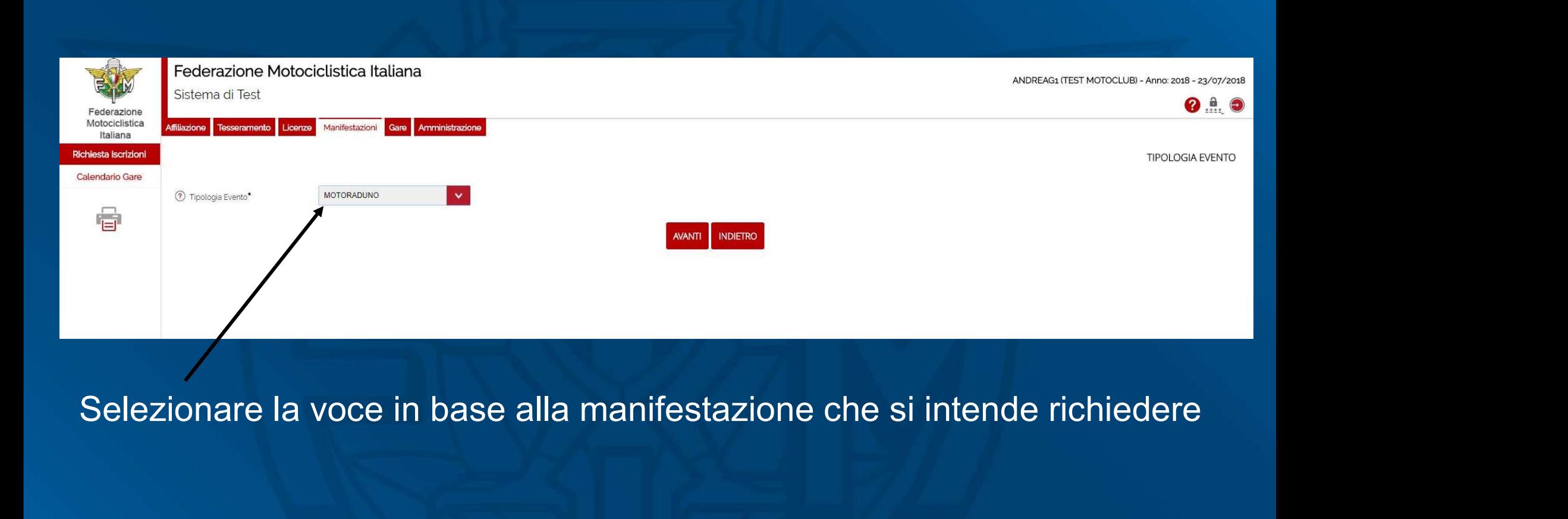

 $\overline{8}$ 

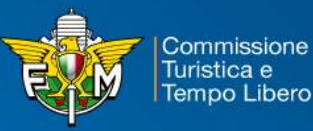

Tempo Libero

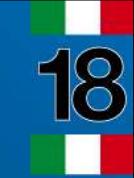

# FASE 5<br>Tipologia – scelta specifica Tipologia – scelta specifica

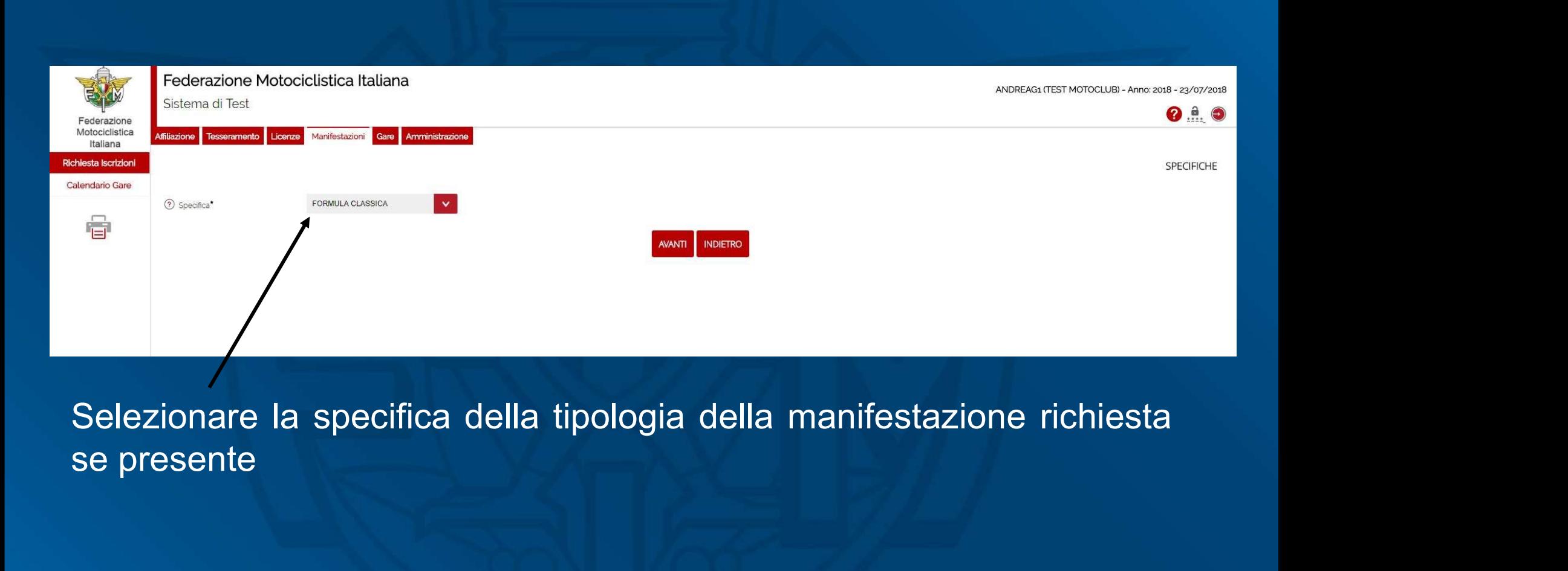

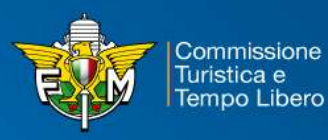

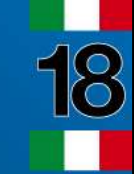

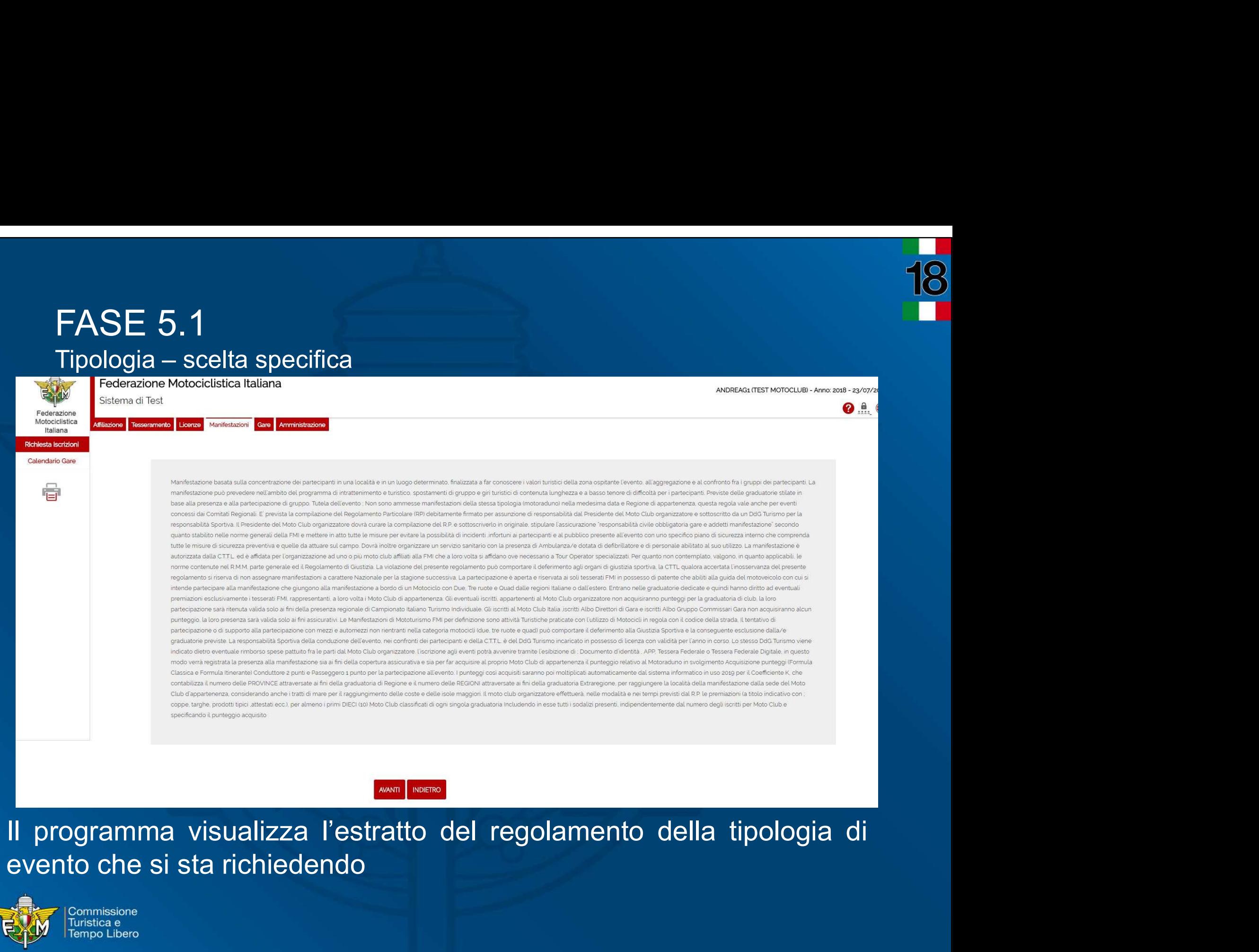

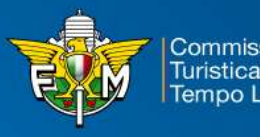

# FASE 6<br>Inserimento dati della manifestazione - 1<br>chera n° 1 – Dati Generali FASE 6<br>Inserimento dati della manifestazione - 1<br>chera n° 1 – Dati Generali<br>I Federazione Motociclistica Italiana

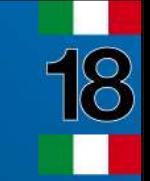

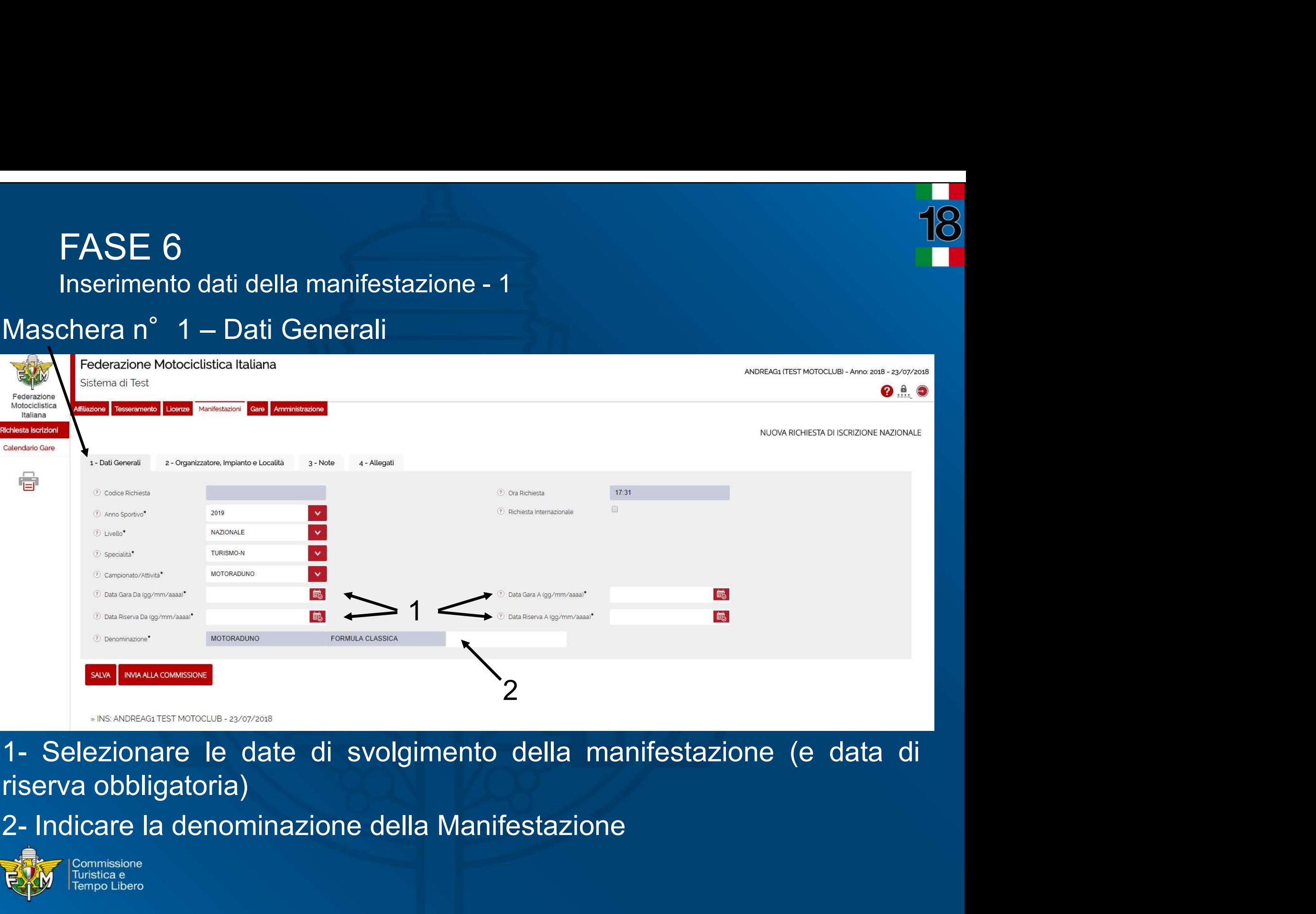

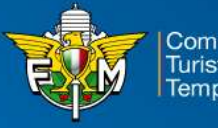

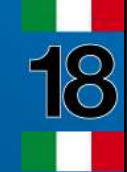

# FASE 7<br>Inserimento dati della manifestazione - 2<br>. FASE 7<br>Inserimento dati della manifestazione - 2<br>Inera n° 2 – Organizzatore, Impianto e Località

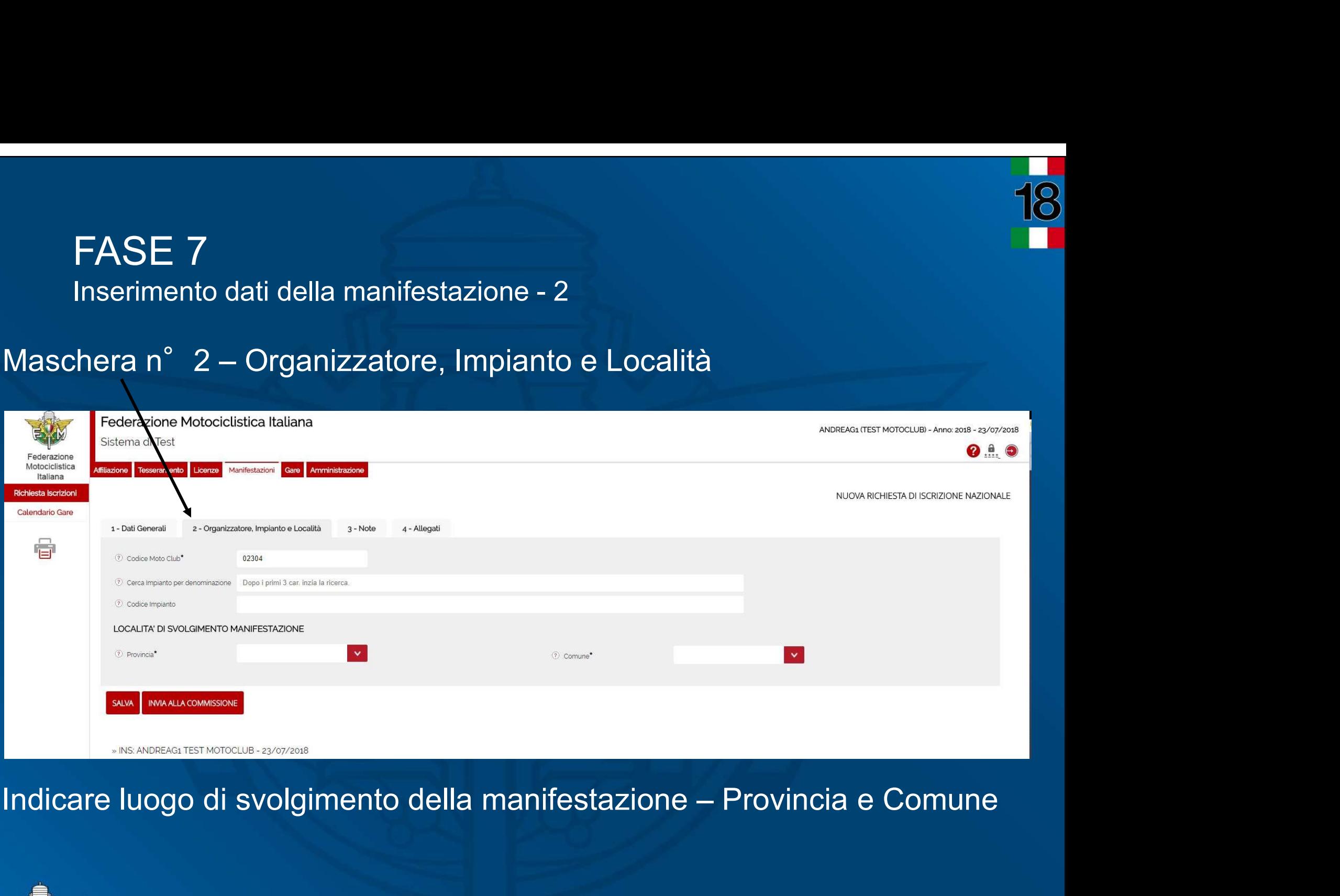

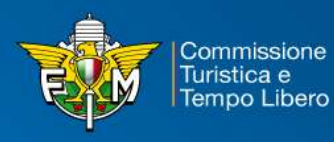

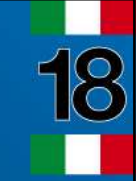

# FASE 8<br>Inserimento dati della manifestazione - 3<br>chore p° -? - Note FASE 8<br>Inserimento dati della manifestazione - 3<br>ichera n° 3 – Note

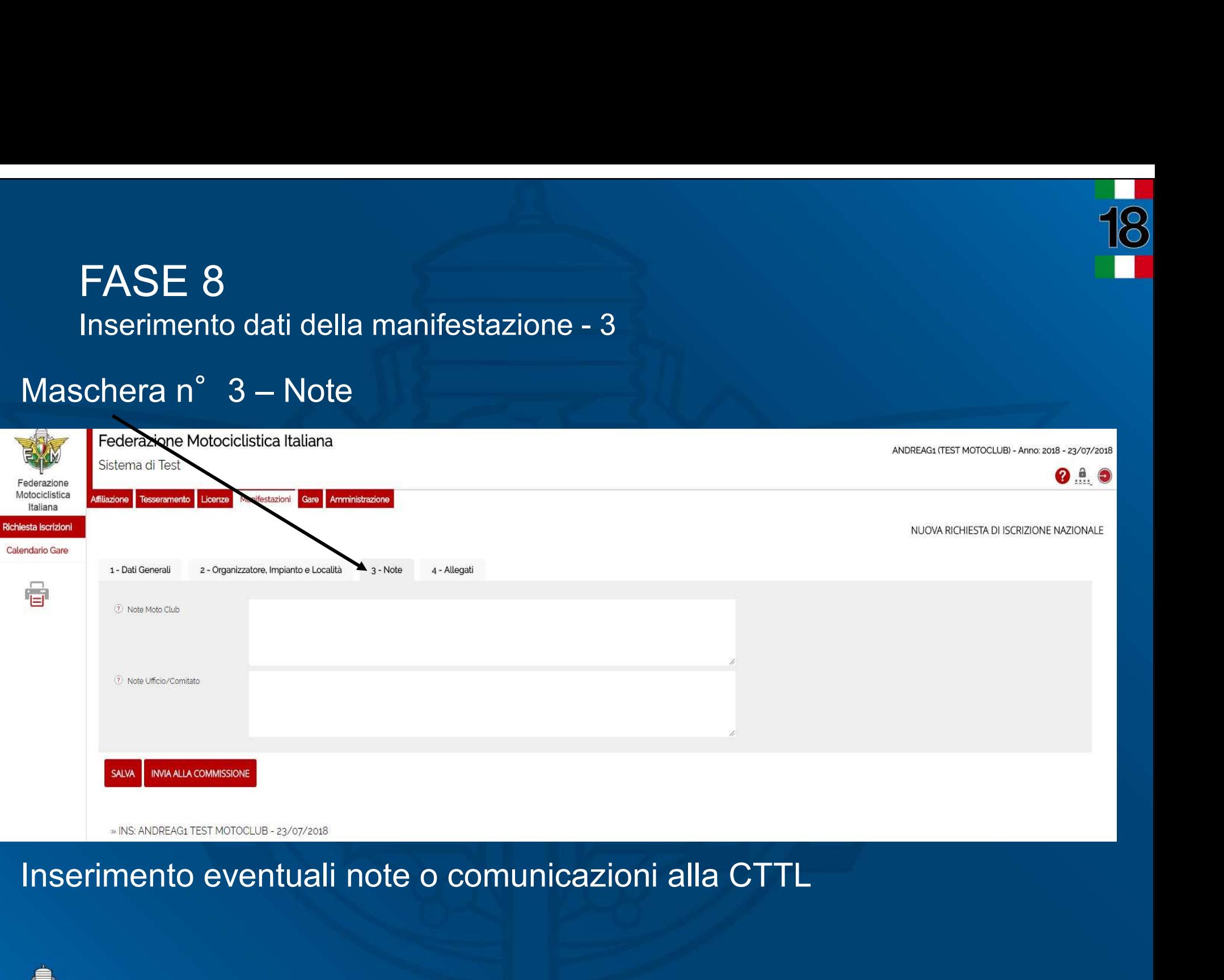

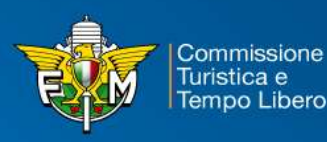

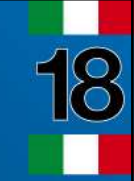

# FASE 9<br>Inserimento dati della manifestazione - 4<br>Aseabare r<sup>e</sup> 4 della manifestazione - 4 FASE 9<br>Inserimento dati della manifestazione - 4<br>Maschera n° 4 – Allegati

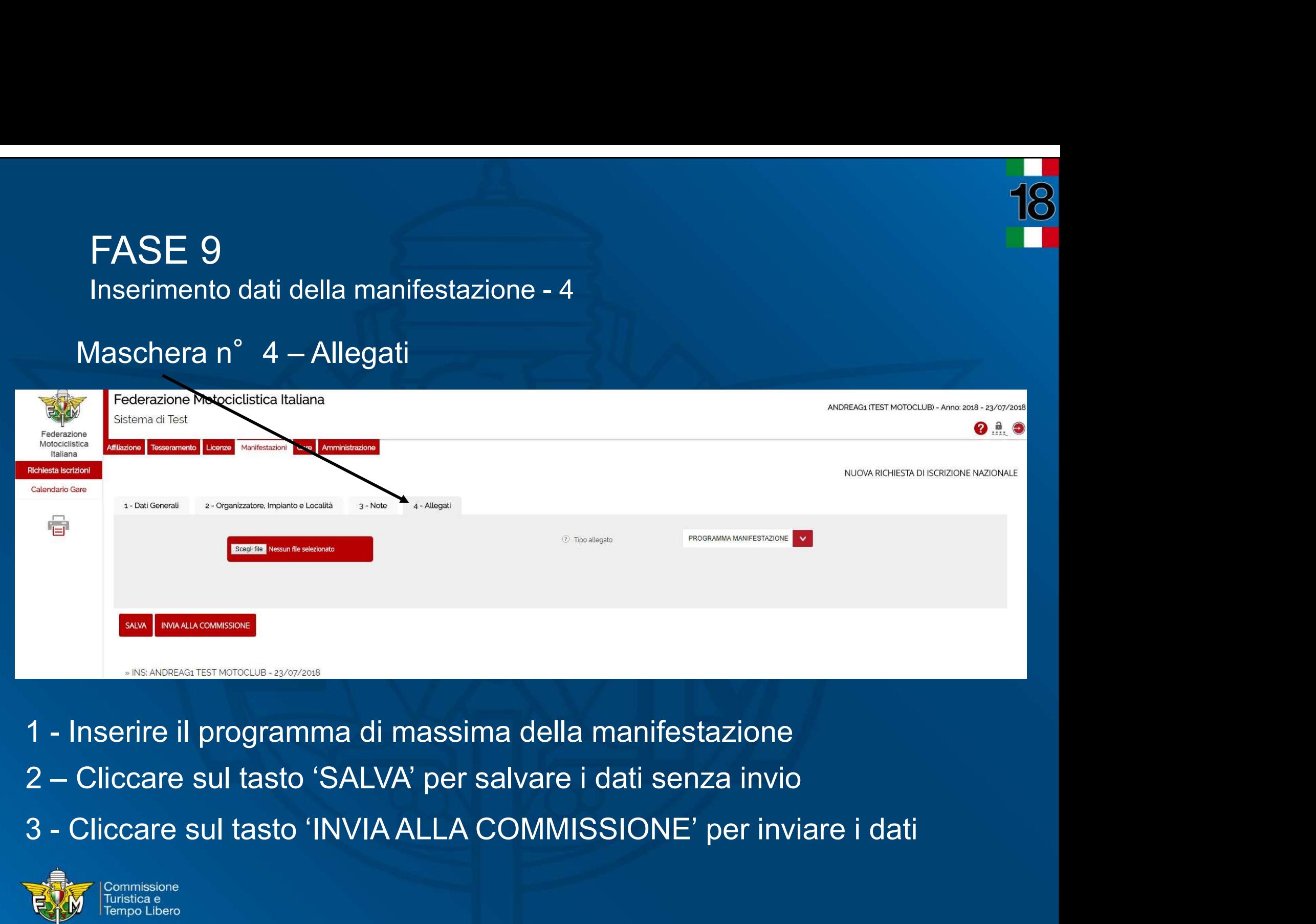

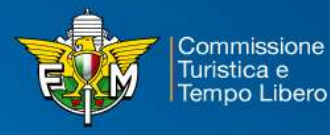

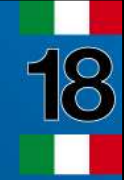

# FASE 10<br>Conferma di inserimento a sistema della richie:<br>Federazione Motociclistica Italiana

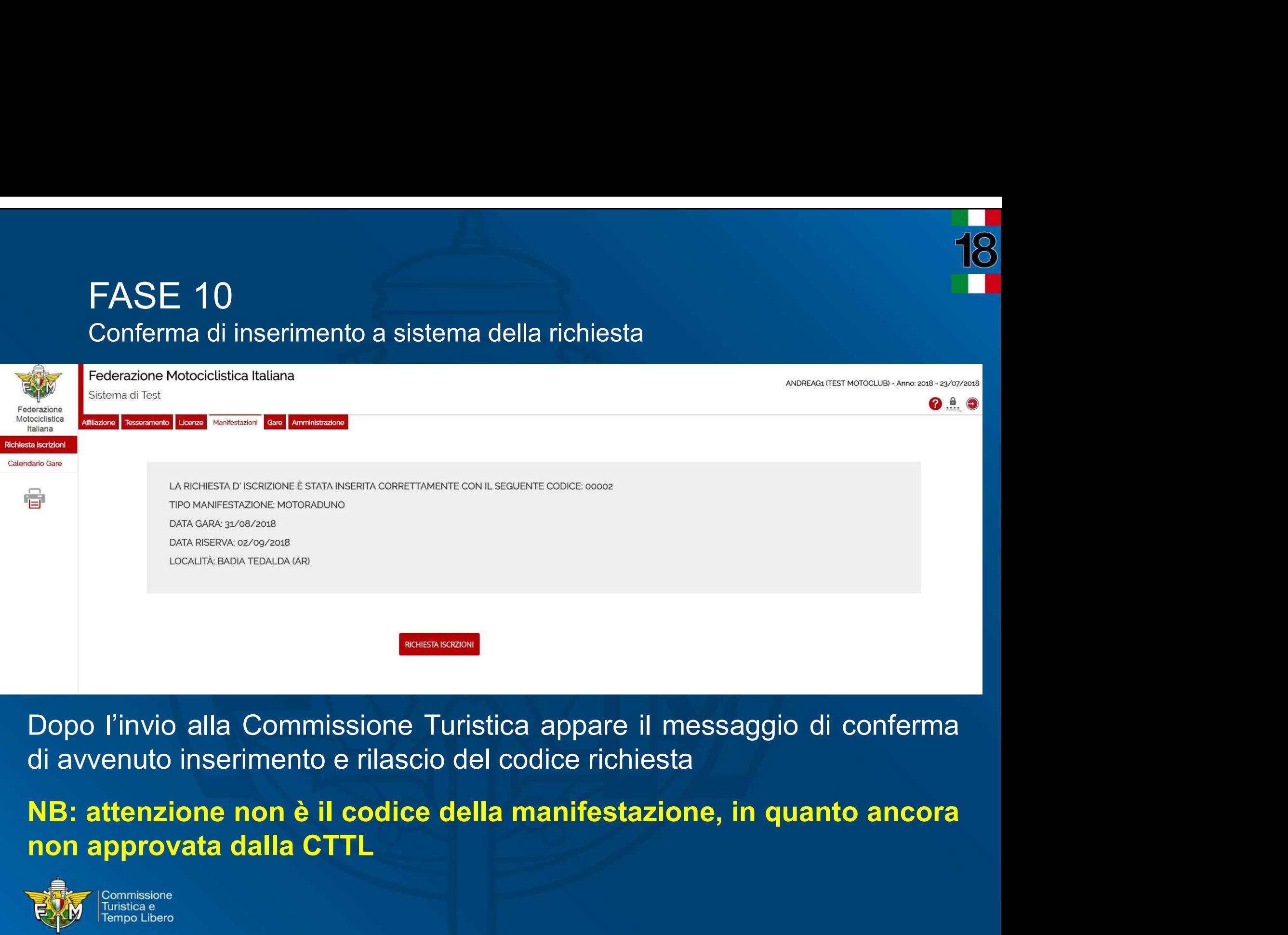

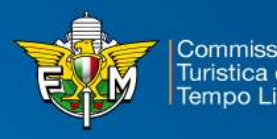

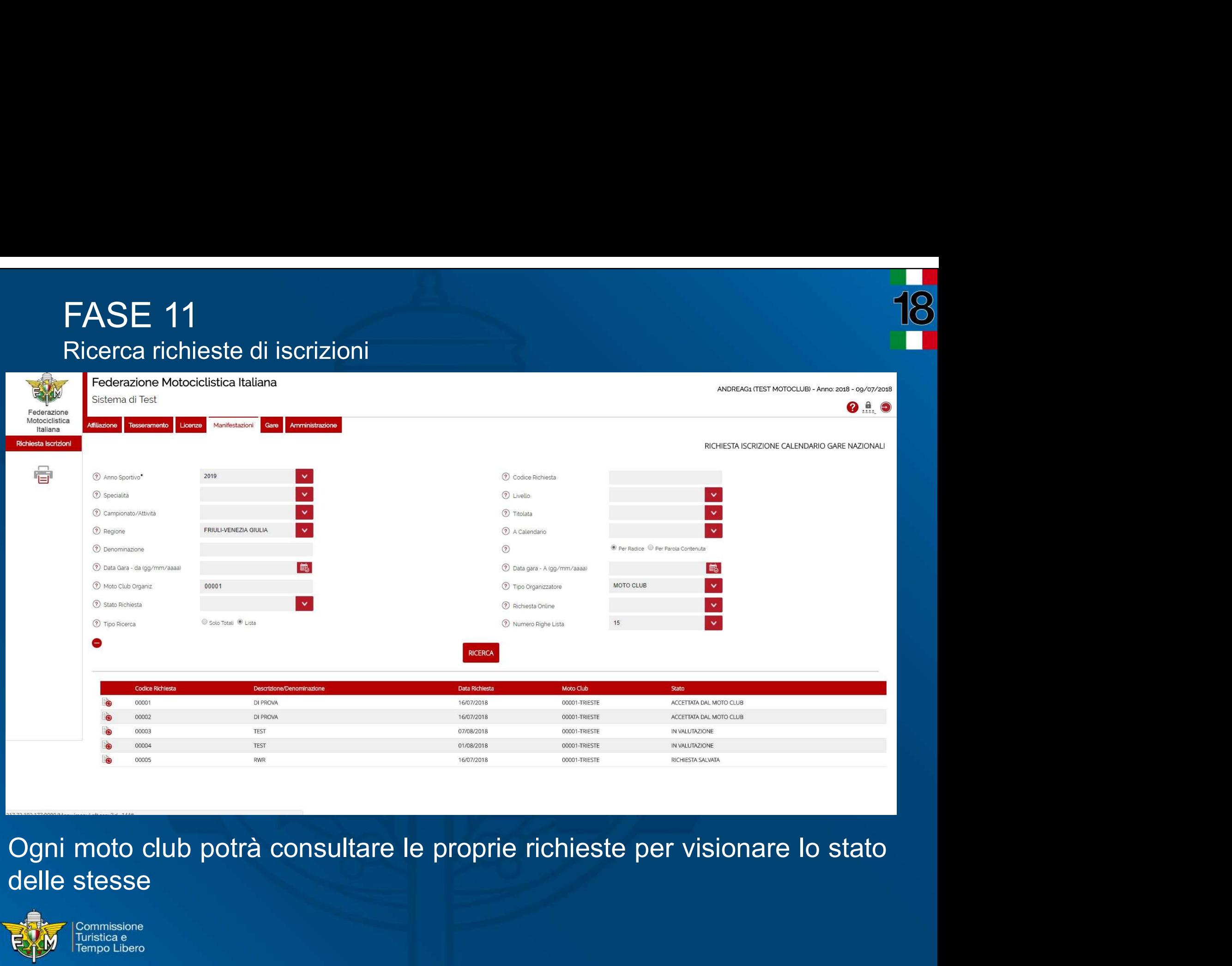

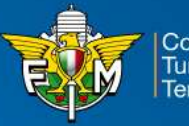